目 次

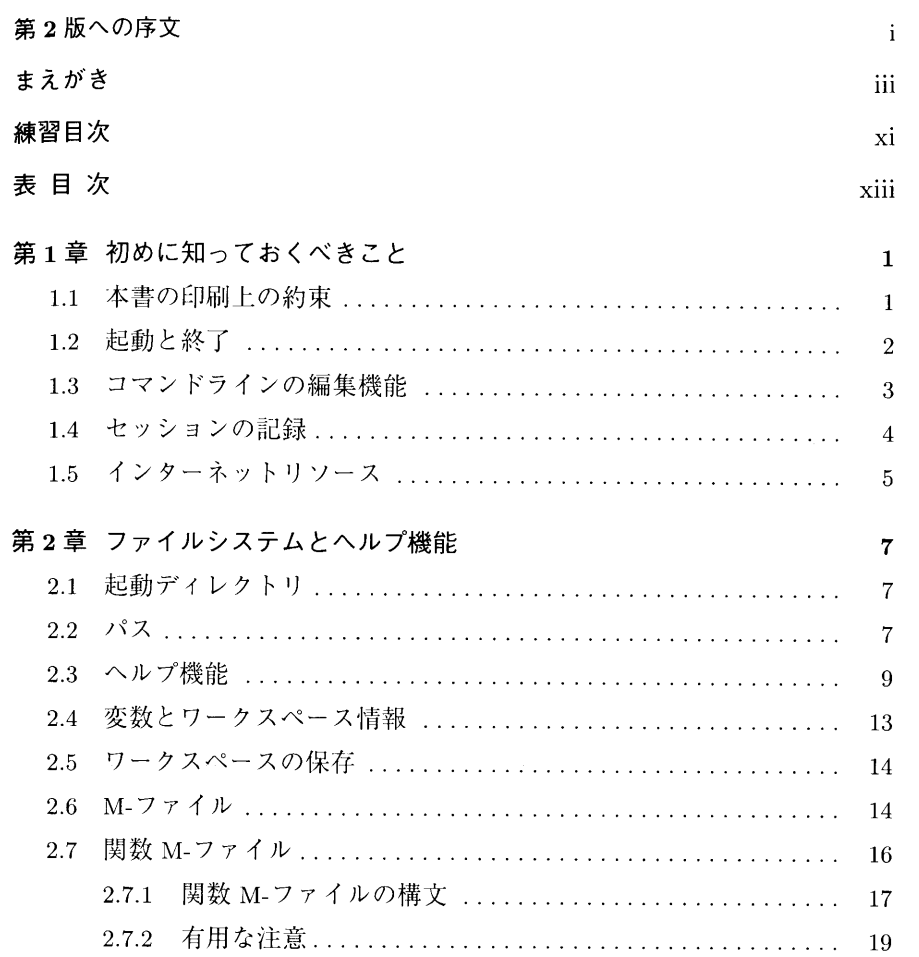

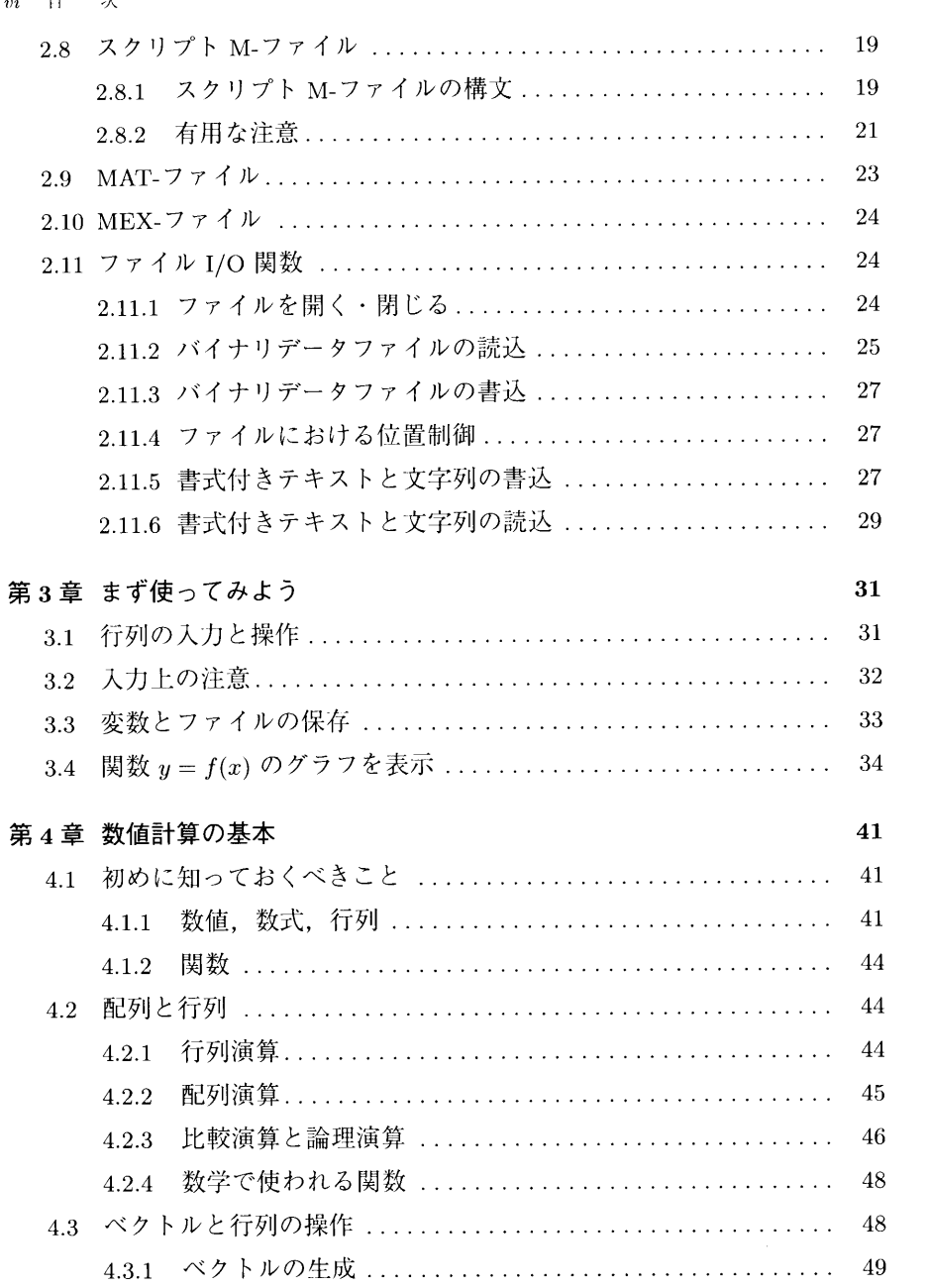

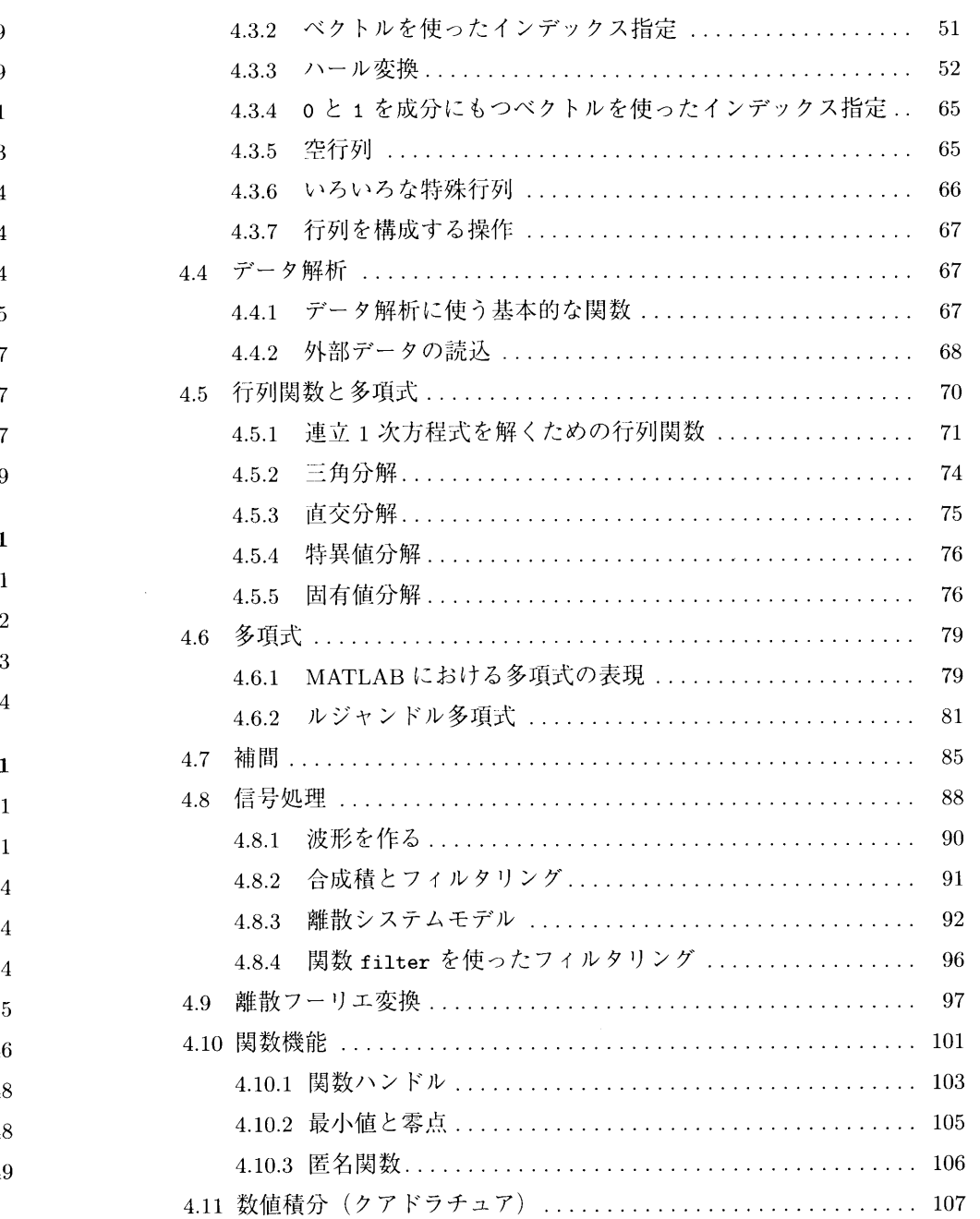

### 日 次  $vi$

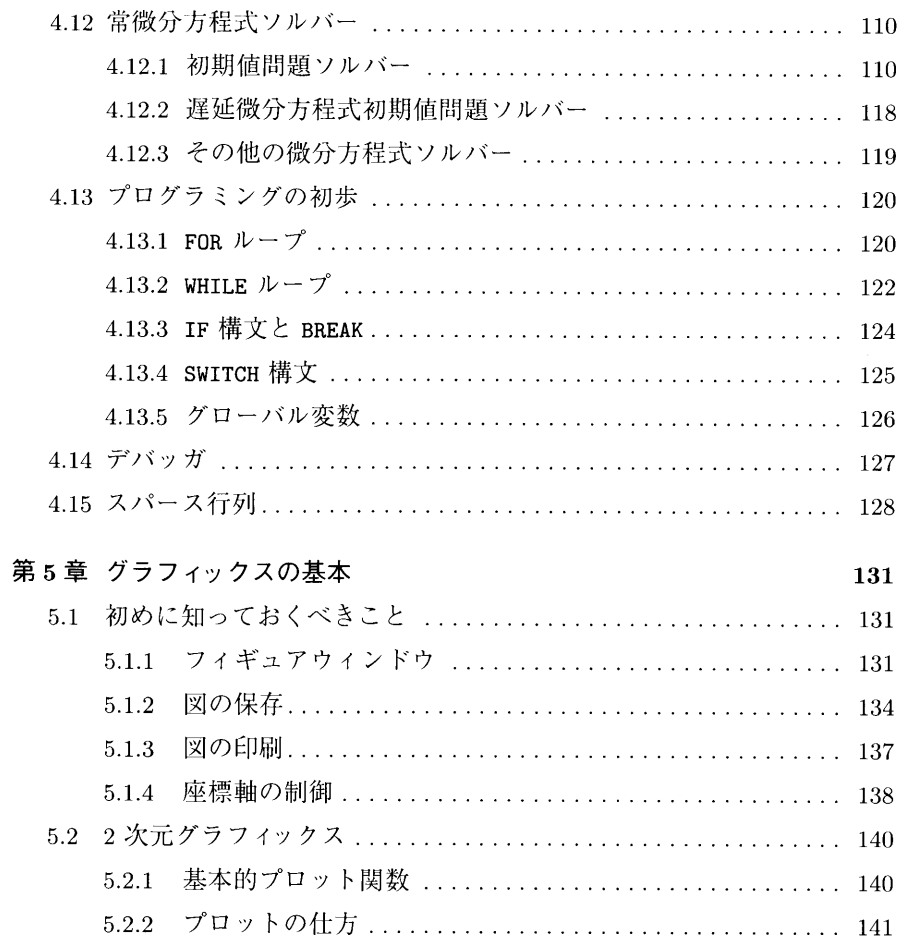

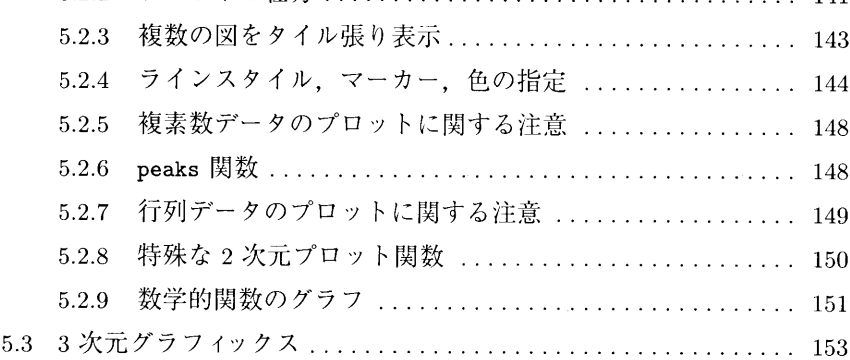

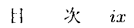

177

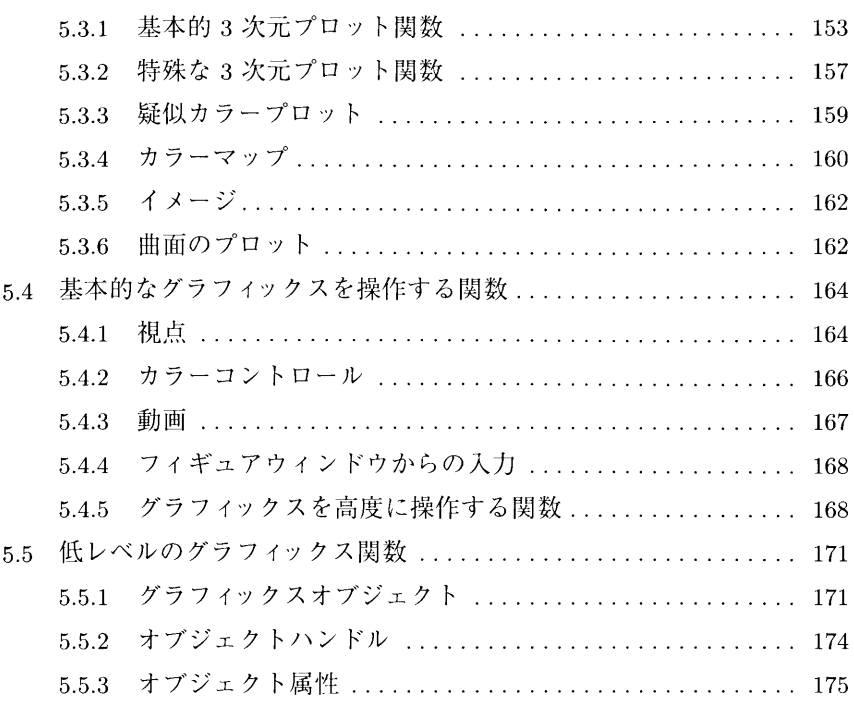

### $・ ひとり はんしょう はんしょう はんしょう はんしょう$

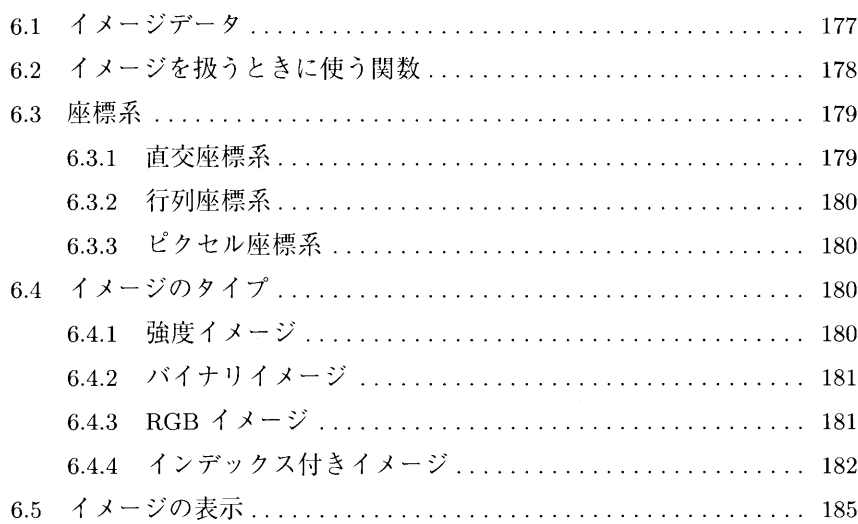

### $x$  日 次

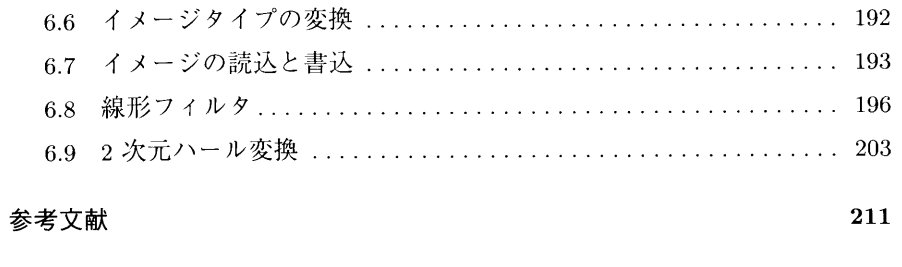

索 引 215

## 215

## 練習目次

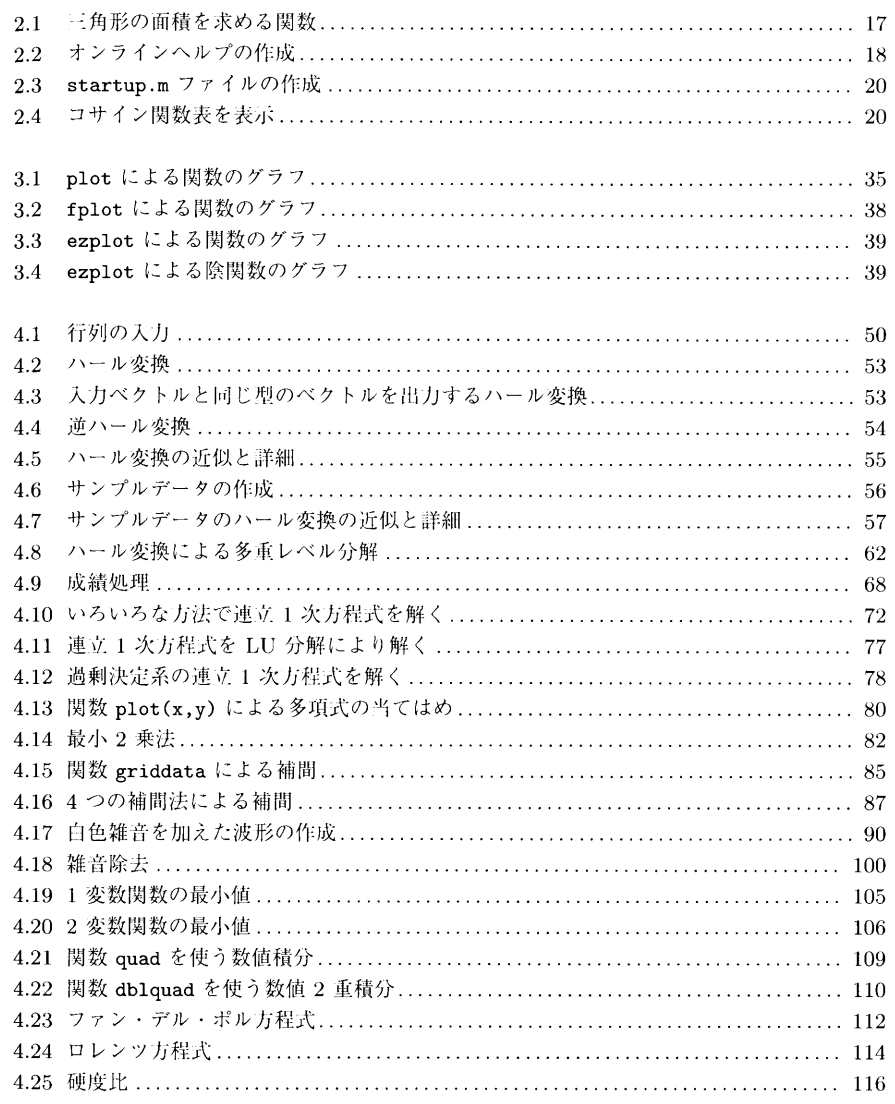

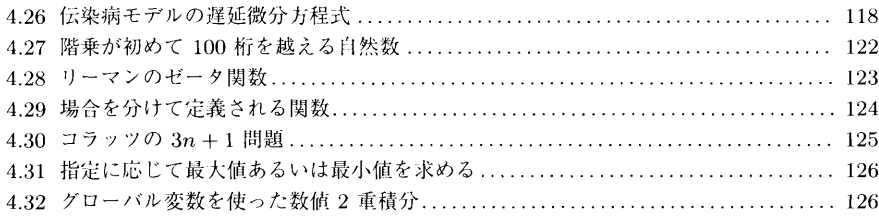

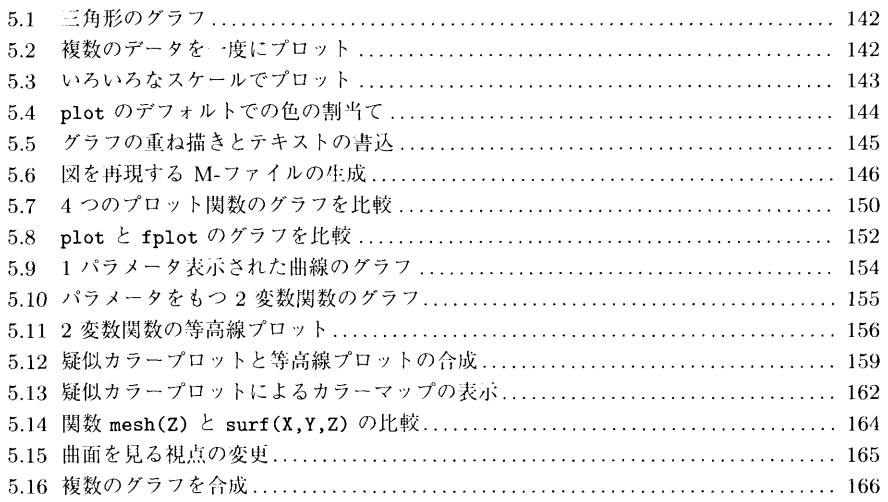

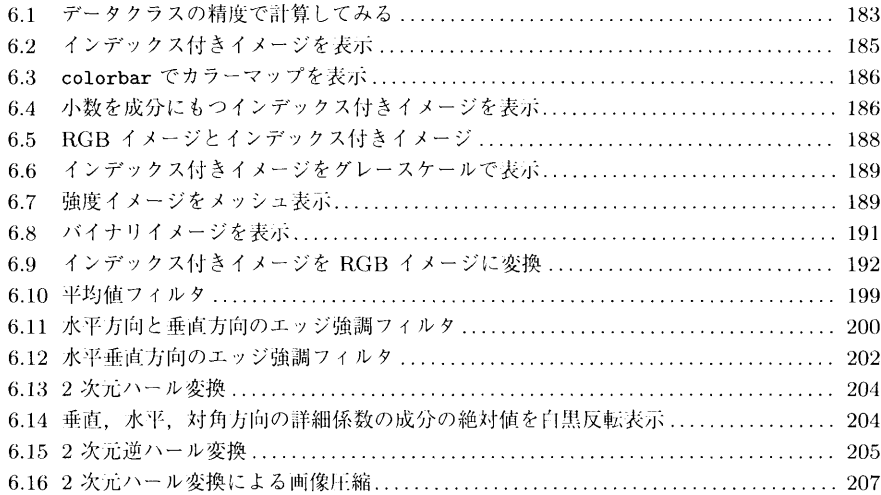

# 表目次

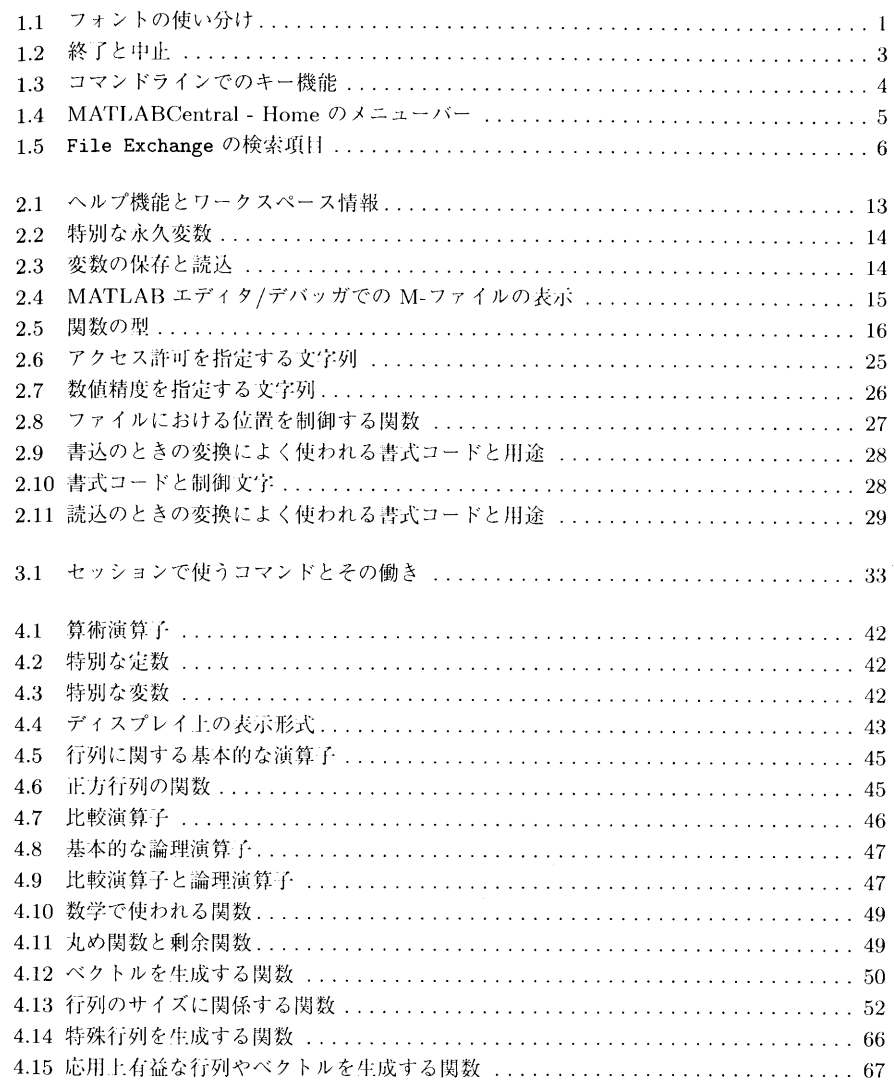

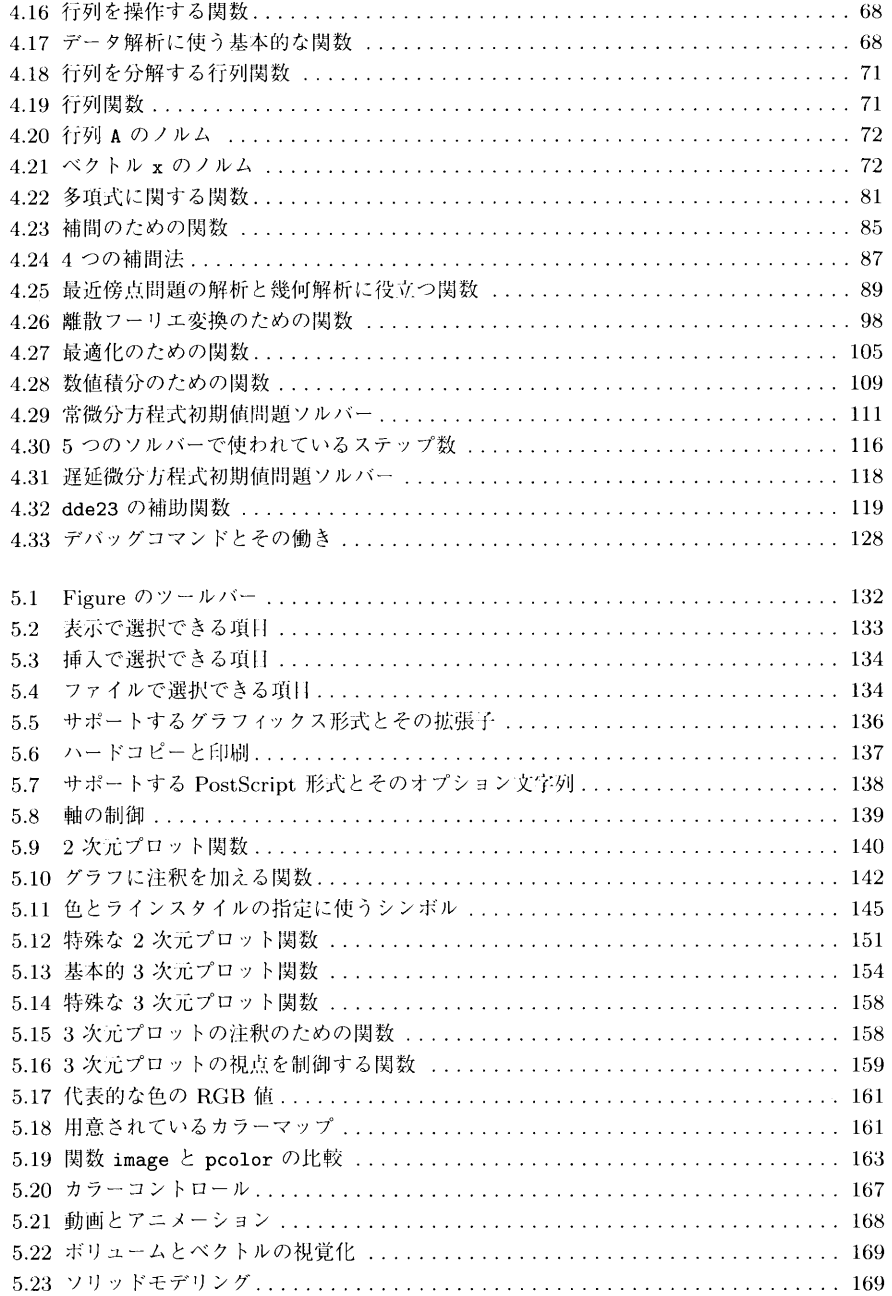

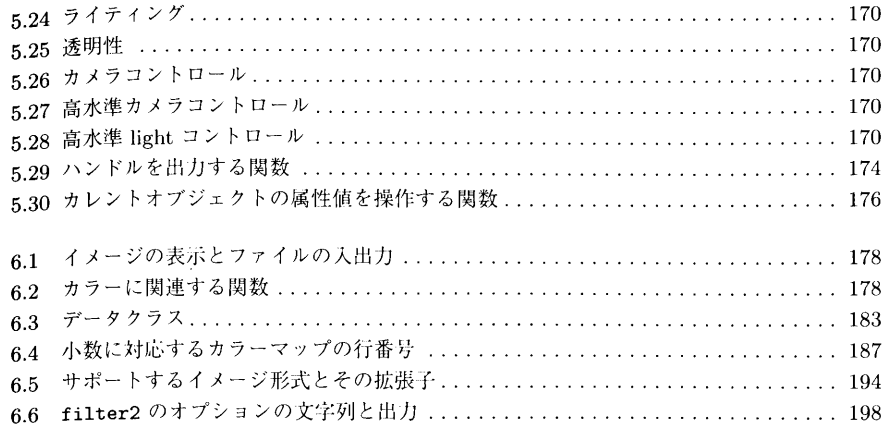